ΗΥ-120: Ψηφιακή Σχεδίαση Φθινόπωρο 2008

Τµ. Επ. Υπολογιστών © Πανεπιστήµιο Κρήτης

# **Εργαστήριο 0: Γνωριµία µε την Πλακέτα Συνδέσεων, LED, και ∆ιακόπτες**

Πέµπτη 25 - Παρασκευή 26 Σεπτεµβρίου 2008 (βδοµάδα 1)

## **0.1 Η Βάση Πειραµάτων**

Οι περισσότερες εργαστηριακές ασκήσεις του µαθήµατος θα γίνουν πάνω στη βάση πειραµάτων που φαίνεται στη φωτογραφία δεξιά. Αυτή περιλαµβάνει, ξεκινώντας από εµπρός (κάτω) αριστερά, µιάν αλουµινένια **γειωµένη πλακέτα**. Όπως θα πούµε αργότερα, θα πρέπει να ακουµπάτε το χέρι σας σ' αυτήν γιά να *εκφορτίζετε το στατικό ηλεκτρισµό* του σώµατός σας πριν ακουµπήσετε ολοκληρωµένα κυκλώµατα (chips) τύπου CMOS που είναι ευαίσθητα στον στατικό

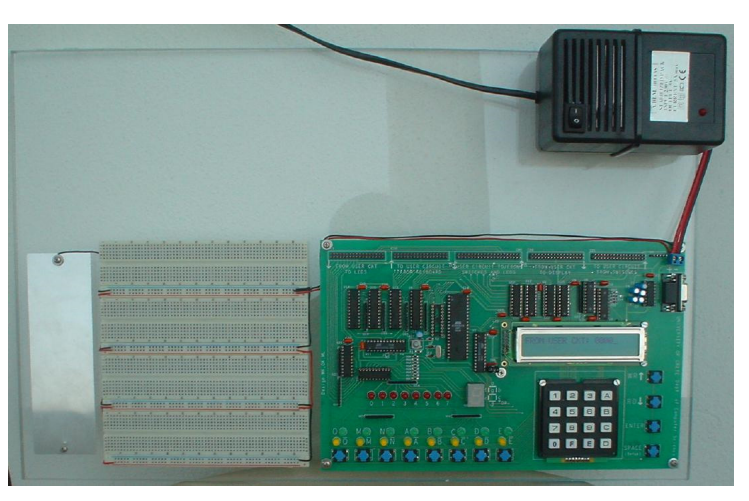

ηλεκτρισµό. Αµέσως δεξιά από τη γειωµένη πλακέτα υπάρχει η **πλακέτα γενικών συνδέσεων ("breadboard")**, µία άσπρη τρυπητή πλαστική βάση, την οποία θα χρησιµοποιήσετε σήµερα και την οποία περιγράφουµε παρακάτω στην § 0.2.

Εµπρός (κάτω) δεξιά υπάρχει η **πλακέτα εισόδων/εξόδων**: µιά πράσινη πλακέτα τυπωµένων κυκλωµάτων (PCB - printed circuit board) που έχει επάνω ολοκληρωµένα κυκλώµατα (chips), κουµπιά (διακόπτες), ένα µικρό πληκτρολόγιο, ενδεικτικές λυχνίες LED, µία µικρή οθόνη υγρών κρυστάλλων (LCD - liquid crystal display), και ακροδέκτες συνδέσεων. Την πλακέτα αυτή θα την χρησιµοποιείτε σε επόµενες σειρές εργαστηριακών ασκήσεων γιά να δίνετε εισόδους στο κύκλωµά σας και γιά να παρακολουθείτε τις εξόδους του. Στο σηµερινό εργαστήριο **δεν** θα την χρησιµοποιήσουµε: µην την ακουµπάτε, και κυρίως **µην ακουµπάτε σύρµατα** πάνω της --κίνδυνος βραχυκυκλώµατος!

Τέλος, πίσω (πάνω) δεξιά υπάρχει το **τροφοδοτικό (power supply)**, ένα µαύρο κουτί µε ένα διακόπτη και µία κόκκινη ενδεικτική λυχνία, το οποίο αποτελεί την ηλεκτρική παροχή των κυκλωµάτων µας. Αυτό έχει µέσα του ένα µετασχηµατιστή (transformer) γιά την αλλαγή από 220 Volt σε χαµηλή τάση, έναν ανορθωτή (rectifier) γιά την αλλαγή από εναλλασσόμενο ρεύμα (AC - alternating current) σε συνεχές ρεύµα (DC - direct current), και έναν ρυθµιστή τάσης (voltage regulator) που εξοµαλύνει σε µεγάλο βαθµό τη στιγµιαία τάση εξόδου και την ρυθµίζει πολύ κοντά στα **πέντε (5) Volt**. Ο ρυθµιστής έχει και ενσωµατωµένη προστασία υπερφόρτωσης (overload protection): όταν το ρεύµα που "τραβά" ο χρήστης (πλακέτα εισόδων/εξόδων και πλακέτα συνδέσεων) υπερβεί σηµαντικά τα 3 Ampere, ο ρυθµιστής διακόπτει την παροχή, ρίχνοντας (σχεδόν) στο µηδέν την τάση τροφοδοσίας ούτως ώστε η καταναλούµενη ισχύς να µην υπερβαίνει ποτέ κατά πολύ τα 15 Watt, προκειµένου να αποφευχθούν υπερθερµάνσεις. Η τάση τροφοδοσίας µεταφέρεται µε τα κόκκινα και µαύρα καλώδια στην πλακέτα εισόδων/εξόδων και στην πλακέτα συνδέσεων· το κόκκινο χρώµα συµβολίζει τον θετικό πόλο της τροφοδοσίας (+5 V), και το µαύρο χρώµα συµβολίζει τον αρνητικό πόλο (0 V, ή "γείωση" - ground).

Εάν κατά λάθος βραχυκυκλώσετε, στην πλακέτα συνδέσεων, το θετικό µε τον αρνητικό πόλο της τροφοδοσίας, θα δείτε την πλακέτα εισόδων/εξόδων να σβήνει --ένδειξη ότι η προστασία υπερφόρτωσης µηδένισε την τάση τροφοδοσίας (κάτι σαν να "ρίξατε την ασφάλεια")· αποµακρύνοντας το βραχυκύκλωµα, η τάση τροφοδοσίας επανέρχεται από µόνη της. Ο διακόπτης πάνω στο τροφοδοτικό χρησιµοποιείται γιά να σβήνετε την τάση τροφοδοσίας· όποτε κάνετε αλλαγές στο κύκλωµά σας (συνδέσεις - αποσυνδέσεις), κρατάτε την τροφοδοσία σβηστή.

## **0.2 Η Πλακέτα Συνδέσεων**

Στη φωτογραφία φαίνεται ένα µέρος από την πλακέτα γενικών συνδέσεων (breadboard), από τη µέση αριστερά της. Κάθε τρυπίτσα αυτής της πλακέτας έχει µέσα δύο µεταλλικά ελάσµατα, σαν µικρή πρίζα· όταν βάλουµε ένα λεπτό σύρµα µέσα στην τρύπα, τα ελάσµατα κάνουν επαφή µε αυτό το σύρµα. Τα ελάσµατα της κάθε κατακόρυφης πεντάδας γειτονικών τρυπών είναι ενωµένα µεταξύ τους, όπως δείχνει το σχηµατικό διάγραµµα, δίνοντας µας εποµένως τη δυνατότητα να ενώνουµε ηλεκτρικά µεταξύ τους έως πέντε σύρµατα ή ακροδέκτες συσκευών σε κάθε τέτοια στήλη. Ανάµεσα στις στήλες-πεντάδες υπάρχουν οριζόντιες γραµµές χρωµατισµένες µπλέ ή κόκκινες·

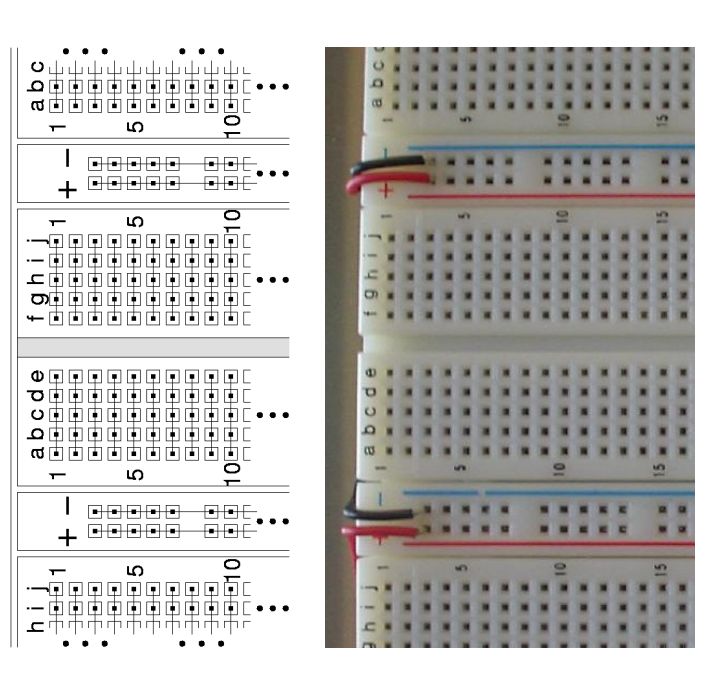

κάθε οριζόντια γραµµή έχει 50 τρύπες --δέκα οριζόντιες πεντάδες. Αυτές οι 50 τρύπες της κάθε γραµµής είναι επίσης ηλεκτρικά ενωµένες µεταξύ τους, απ' άκρη σ' άκρη. Στη βάση πειραµάτων µας, υπάρχουν έτοιµα, κολληµένα, µαύρα και κόκκινα σύρµατα που τροφοδοτούν τις µπλέ γραµµές µε γείωση (0 V αρνητικός πόλος τροφοδοσίας) και τις κόκκινες γραµµές µε 5 V (θετικός πόλος τροφοδοσίας).

**Προσοχή** - *Θερµή Παράκληση:* αγαπάτε και προστατεύετε την περιουσία του εργαστηρίου, κρατάτε το καθαρό και τακτικό, και προσέχετε τι βάζετε µέσα στις τρύπες και πώς το βγάζετε µετά! (Τυχόν αδιαφορία σας στα θέµατα αυτά θα τιµωρείται βαθµολογικά.)

- Απαγορεύονται το κάπνισµα, τα φαγητά, και τα υγρά µέσα στο Εργαστήριο.
- Τα σύρµατα ή οι ακροδέκτες να είναι εντελώς **ευθύγραµµα** στο µέρος τους που µπαίνει µέσα στην τρύπα --όχι τσακισµένα, λυγισµένα, ή στριµένα-- και να είναι καλά ενωµένα µε το υπόλοιπο µέρος που µένει έξω --**όχι µισοκοµµένα**.
- Εισάγετε τα σύρµατα ευθύγραµµα προς τα κάτω, και όχι υπό γωνία: σκαλώνουν στις παρειές της υποδοχής. Μην τα ζουλάτε µέσα µε τόση δύναµη ώστε να στραβώνουν.
- Όταν βγάζετε ένα σύρµα, τραβάτε το απαλά και κατακόρυφα, και κυρίως προσέχετε να **µην σας κοπεί** και µείνει µέσα στην τρύπα το µισό, διότι τότε αχρηστεύεται εκείνη η τρύπα γιά πάντα.
- Όταν κόβετε σύρµατα µην τα κόβετε πάνω από την πλακέτα: κινδυνεύουν να σας πέσουν µικρά κοψίδια καλωδίων µέσα στις τρύπες και να τις βουλώσουν.
- Μην χρησιµοποιείτε σύρµατα χονδρύτερα του κανονικού: φθείρετε τα ελάσµατα στις υποδοχές.
- Μην πειράζετε τα έτοιµα, κολληµένα σύρµατα τροφοδοσίας.
- Στο τέλος κάθε εργαστηρίου σας, και **πριν φύγετε**, αποσυνδέετε προσεκτικά το κύκλωµά σας, τοποθετείτε τα σύρµατα και τα εργαλεία δίπλα στην βάση πειραµάτων --το ίδιο **τακτικά** όσο θέλετε κι εσείς να τα βρίσκετε όταν έρχεστε-- και επιστρέφετε τα εξαρτήµατα που σας έδωσε ο βοηθός στον ίδιο.

#### **0.3 Οι Φωτοεκποµποί ∆ίοδοι (LED)**

Η συχνότερη µορφή ενδεικτικής λυχνίας στις σύγχρονες ηλεκτρονικές συσκευές είναι η *φωτοεκποµπός δίοδος (LED light-emitting diode)*. Η πλακέτα εισόδων/εξόδων στη βάση

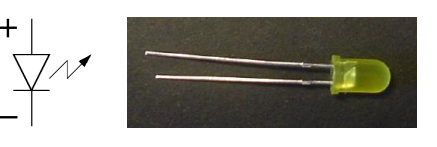

πειραµάτων (§0.1) έχει κάµποσες τέτοιες στην κάτω αριστερή περιοχή της. ∆εξιά φαίνεται µία LED σε φωτογραφία, και δίπλα το ηλεκτρονικό της σύµβολο. Σε αντίθεση µε τις πηγές φωτός οικιακής χρήσης, οι LED λειτουργούν µε χαµηλή τάση τροφοδοσίας και σε θερµοκρασία περιβάλοντος (αντίθετα από τις λυχνίες πυρακτώσεως), και εκπέµπουν το φώς µέσα από στερεό υλικό (αντίθετα από το αέριο των λυχνιών φθορισµού). Στο εργαστήριό µας θα χρησιµοποιείτε LED's σαν ενδείκτες της τάσης εξόδου των διαφόρων συσκευών, δηλαδή γιά να βλέπετε πότε το κύκλωµά σας βγάζει ψηλή τάση και πότε χαµηλή.

Η φωτεινή πηγή των LED είναι ένας ηµιαγωγός που από ηλεκτρική άποψη συµπεριφέρεται σαν δίοδος, δηλαδή άγει ηλεκτρικό ρεύµα προς τη µία κατεύθυνση µόνο και όχι προς την άλλη (η ιδιότητα της µονόδροµης αγωγής ρεύµατος δεν είναι κάτι που το επιδιώκουµε γιά τις φωτεινές πηγές --απλώς µας προέκυψε σαν παραπροϊόν των φυσικών ιδιοτήτων αυτού του συγκεκριµένου υλικού παραγωγής φωτός). Έτσι, το σύµβολο της LED στα κυκλώµατα, όπως στο παραπάνω σχήµα, είναι το σύµβολο της διόδου --ένα βέλος µε µία παύλα µπροστά του-- στο οποίο δίπλα προσθέτουµε ένα "σπινθήρα" γιά να θυµίζει την εκποµπή φωτός. Η δίοδος άγει ρεύµα µόνο κατά την κατεύθυνση του βέλους ("θετικό" ρεύµα συµβατικής φοράς --τα αρνητικώς φορτισµένα ηλεκτρόνια κινούνται προς την αντίθετη κατεύθυνση). Η LED παράγει φώς µόνον όταν διαρρέεται από ρεύµα, δηλαδή το ηλεκτρικό κύκλωµα της παρέχει ενέργεια· εποµένως παράγει φώς µόνον όταν η διαφορά δυναµικού (ηλεκτρική τάση) µεταξύ των δύο ακροδεκτών της έχει την πολικότητα που φαίνεται στο σχήµα µε τα σύµβολα "+" και "-". Στο εργαστήριο, αυτό σηµαίνει ότι οι LED's ανάβουν μόνον όταν τις συνδέουμε με τη σωστή πολικότητα, και όχι ανάποδα! Την πολικότητα µιάς LED την αναγνωρίζουµε από το µήκος των ακροδεκτών της (αρκεί να µην τους έχει κόψει λάθος κανείς απρόσεκτος...): ο µακρύτερος ακροδέκτης πρέπει να είναι σε θετική τάση ως προς τον κοντύτερο, όπως στην παραπάνω φωτογραφία σε σχέση µε το σχήµα.

Η LED, όπως και όλοι οι ηµιαγωγοί, **δεν** είναι γραµµική ηλεκτρική αντίσταση, δηλαδή το ρεύµα που την διαρρέει δεν είναι γραµµική συνάρτηση της διαφοράς δυναµικού (τάσης) στα δύο άκρα της (ο λόγος R = V/I δεν είναι σταθερός γιά διάφορες τιμές του V και του Ι). Συγκεκριμένα, γιά τάσεις V χαμηλότερες από περίπου 1.5 Volt, το ρεύµα είναι σχεδόν µηδενικό και η LED παραµένει σβηστή (στις συνηθισµένες, µη φωτοεκποµπούς διόδους, αυτή η "τάση κατωφλίου" είναι περίπου 0.6 Volt)· φυσικά, το ίδιο ισχύει και γιά όλες τις αρνητικές τάσεις, λόγω της µονόδροµης ιδιότητας της διόδου, εκτός από τις υπερβολικά µεγάλες (κατ' απόλυτη τιµή) αρνητικές (και θετικές) τάσεις, οπότε η LED απλώς "καίγεται". Γιά τάσεις V µεταξύ περίπου 1.6 και 2.0 Volt, η LED διαρρέεται από ρεύµα από 1 έως περίπου 20 mA (milli-Ampere), οπότε και φωτοβολεί απο λίγο έως δυνατά. Με µεγαλύτερες τάσεις στα άκρα της, η LED υπερφορτώνεται: το ρεύµα που την διαρρέει είναι µεγάλο και η LED φθείρεται και "καίγεται", είτε σιγά-σιγά, είτε απότοµα.

Επειδή στα δικά µας κυκλώµατα η τάση τροφοδοσίας είναι 5 Volt, δεν µπορούµε να συνδέσουµε κατ' ευθείαν µιά LED στην τάση αυτή προκειµένου να την ανάψουµε, διότι αυτή θα υπερφορτωθεί και θα καεί (αµέσως ή σιγά-σιγά) (αν δείτε µιά κίτρινη LED να βγάζει κόκκινο φώς,

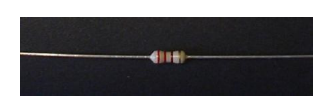

και προλάβετε, σβήστε αµέσως το διακόπτη του τροφοδοτικού και ελέγξτε το κύκλωµά σας: µάλλον την έχετε υπερφορτώσει). Γιά να ανάψουµε σωστά λοιπόν µιά LED, συνδέουµε εν σειρά µε αυτήν µιά κατάλληλη αντίσταση. Οι συνηθισµένες αντιστάσεις γιά αυτό το σκοπό µοιάζουν όπως στη φωτογραφία δεξιά· η αντίσταση που φαίνεται εδώ έχει τιμή 220 Ω (Ohm), όπως προκύπτει από τα χρώματα που έχει πάνω της: κόκκινο=2, κόκκινο=2, καφέ=10<sup>1</sup>, χρυσό=5% ακρίβεια. (Ό κώδικας χρωμάτων των αντιστάσεων είναι µαύρο=0, καφέ=1, κόκκινο=2, πορτοκαλί=3, κίτρινο=4, πράσινο=5, µπλέ=6, µωβ=7, γκρί=8, άσπρο=9· γιά περισσότερες πληροφορίες δείτε το διαδίκτυο, π.χ. εδώ).

## **Πείραµα 0.4: Το άναµα µιάς LED**

Κατασκευάστε στο εργαστήριο το κύκλωµα που φαίνεται δεξιά, προκειµένου να τροφοδοτηθεί η LED µε το σωστό ρεύµα και να ανάψει κανονικά. Πριν αρχίσετε την κατασκευή του κυκλώµατος **σβήστε** την τάση τροφοδοσίας. Η παχειά τελεία µε το "+" στην πάνω άκρη του κυκλώµατος συµβολίζει τον θετικό πόλο της τροφοδοσίας (κόκκινες γραµµές στην πλακέτα), ενώ το σύµβολο µε τη διαγράµµιση στην κάτω άκρη του κυκλώµατος δείχνει την "γείωση", δηλαδή εδώ τον αρνητικό πόλο της τροφοδοσίας (µπλέ και µαύρο χρώµα στην πλακέτα και τα σύρµατα). ∆εδοµένου ότι η τάση τροφοδοσίας είναι 5 Volt και ότι η πτώση τάσης πάνω στην

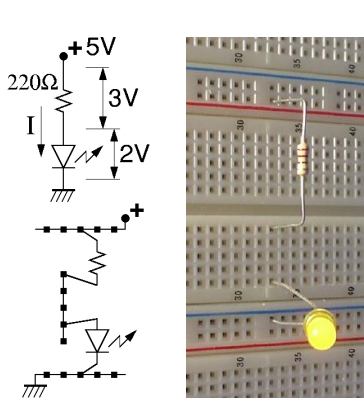

LED είναι περίπου 2 V, μένουν περίπου 3 V πάνω στην αντίσταση των 220 Ω, άρα το ρεύμα I που περνάει από το κύκλωμα θα είναι περίπου 3 V / 220  $\Omega$  δηλαδή περίπου 14 mA. Το κύκλωμα φτιάχνεται απλά, όπως δείχνει το σχήµα κάτω και η φωτογραφία, τοποθετόντας τους ακροδέκτες της αντίστασης και της LED σε κατάλληλες τρύπες της πλακέτας συνδέσεων. Προσέξτε το µακρύ πόδι της LED να είναι απο την θετική ("επάνω") πλευρά, και τα πόδια της LED και της αντίστασης που προορίζονται να συνδεθούν µεταξύ τους να είναι στην ίδια κατακόρυφη πεντάδα τρυπών. Όταν τελειώστε την κατασκευή, ανάψτε την τροφοδοσία και ελέξτε ότι η LED ανάβει κανονικά (και όχι υπερβολικά ώστε να καεί).

# **Πείραµα 0.5: LED υπό τον Έλεγχο ∆ιακόπτη**

Τα ψηφιακά συστήµατα, όπως θα πούµε την επόµενη βδοµάδα, κατασκευάζονται µε κυκλώµατα που λειτουργούν σαν διακόπτες. Στα υπόλοιπα σηµερινά πειράµατα θα χρησιµοποιήσετε διακόπτες σαν αυτόν της φωτογραφίας δεξιά. Πρόκειται γιά διακόπτη τύπου **κουµπιού**

(µπουτόν - button): όταν τον πατάµε αλλάζει κατάσταση, αλλά µόλις τον αφήσουµε ένα ελατήριο τον επαναφέρει στην αρχική του κατάσταση --δηλαδή δεν έχει "µνήµη". Επίσης, πρόκειται γιά διακόπτη µε τρείς ακροδέκτες, τύπου **SPDT** - Single Pole - Double Throw (απλός πόλος - διπλή επαφή)· το ηλεκτρικό σύµβολό του και η λειτουργία του φαίνονται στο σχήµα: όταν πιέζουµε, ο διακόπτης περιστρέφεται γύρω από έναν πόλο, αποκολλάται από µιάν επαφή, και ακουµπάει σε µιάν άλλη. Ο αριστερός ακροδέκτης, P, είναι ο "κοινός" πόλος, και αυτός κάνει συνήθως επαφή µε τον ακροδέκτη T0 (δεξιά στη φωτογραφία), ενώ **δεν** κάνει επαφή µε τον T1· όταν όµως πατιέται ο διακόπτης, τότε ο κοινός πόλος P διακόπτει µε τον T0 και κάνει επαφή µε τον τρίτο ακροδέκτη, T1, στη µέση.

Φτιάξτε στο εργαστήριο το κύκλωµα που φαίνεται στη φωτογραφία δεξιά· πριν αρχίσετε, **σβήστε** την τροφοδοσία. Παρατηρήστε ότι ο διακόπτης ∆ είναι τοποθετηµένος "οριζόντια" στην πλακέτα συνδέσεων, ούτως ώστε οι ακροδέκτες του να µπαίνουν σε τρύπες διαφορετικών πεντάδων καθένας· αν τον βάζαµε "κατακόρυφα", οι ακροδέκτες του θα έµπαιναν στην ίδια πεντάδα και οι τρείς, µε αποτέλεσµα να βραχυκυκλώνονται µεταξύ τους. Οι αποστάσεις των ακροδεκτών του διακόπτη είναι τέτοιες ώστε αυτοί να µπαίνουν "τρύπα-παρά-τρύπα" στην πλακέτα. Ο πόλος P του ∆, στην αριστερή πεντάδα τρυπών, συνδέεται (µε ένα µικρό κόκκινο σύρµα) µε την θετική τάση τροφοδοσίας· κατά συνέπεια, ανάλογα µε την κατάσταση του διακόπτη, η θετική αυτή τάση τροφοδοσίας θα φτάνει άλλοτε

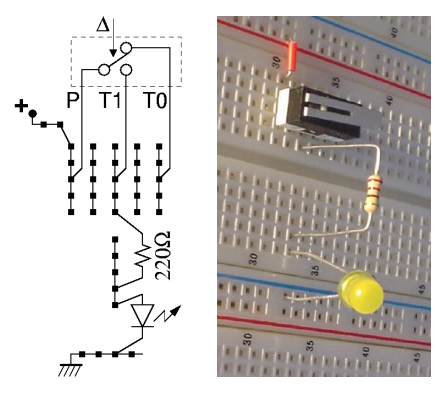

 $P$ 

στον ακροδέκτη T0 του διακόπτη και άλλοτε στον T1. Σε αυτό εδώ το πείραµα, το υπόλοιπο κύκλωµα συνδέεται στον T1 και µόνο, στην δεύτερη πεντάδα δεξιά από τον πόλο P· πρόκειται απλώς γιά το κύκλωµα του παραπάνω πειράµατος 0.4 γιά το άναµα της LED. Όταν τελειώστε την κατασκευή, ανάψτε την τροφοδοσία και βεβαιωθείτε αµέσως ότι η LED δεν ανάβει υπερβολικά ώστε να καεί.

Στο παραπάνω κύκλωµα, αφήνοντας το διακόπτη ∆ ελεύθερο (όχι πατηµένο), η λυχνία **δεν** ανάβει, διότι ο πόλος P που έχει την θετική τροφοδοσία δεν κάνει επαφή µε τον ακροδέκτη T1 που τροφοδοτεί τη λυχνία (ο P κάνει επαφή µε τον T0, αλλά αυτός δεν τροφοδοτεί τίποτα). Αν όµως πατηθεί ο διακόπτης, όπως στη νέα φωτογραφία δεξιά, τότε ανάβει η λυχνία, διότι οι ηλεκτρικές επαφές αλλάζουν όπως φαίνεται στο νέο σχήµα: ο πόλος P τώρα κάνει επαφή µε τον ακροδέκτη T1, και µέσω αυτού και της αντίστασης τροφοδοτεί µε ρεύµα I την LED· η ένταση I ρυθµίζεται από την αντίσταση των 220 Ω, όπως και παραπάνω (§0.4), αφού ο διακόπτης ∆ που µπαίνει εν σειρά µε αυτήν έχει µηδαµινή αντίσταση σε σχέση µε τα 220 Ω. Συνολικά λοιπόν, σε αυτό το κύκλωµα, βλέπουµε ότι η ενδεικτική λυχνία LED ανάβει

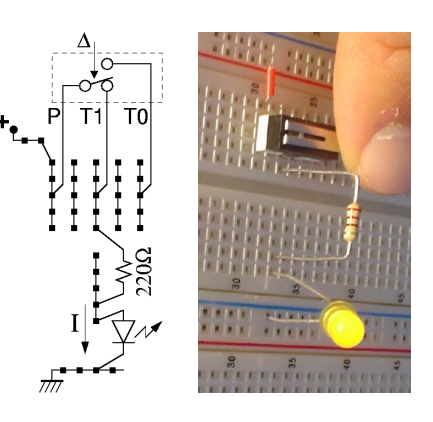

όποτε πατιέται ο διακόπτης ∆· εποµένως, οι φράσεις "LED ανάβει" και "∆ πατηµένος" είναι ισοδύναµες, δηλαδή είναι πάντα ή και οι δύο αληθείς ή και οι δύο ψευδείς --ας το συµβολίσουµε απλά ως εξής:

(LED ανάβει) = (∆ πατηµένος)

#### **Πείραµα 0.6: Ο Ακροδέκτης T0 - το Λογικό ΟΧΙ**

Αφού πρώτα σβήστε την τροφοδοσία, αλλάξτε το προηγούµενο κύκλωµα της §0.5 ούτως ώστε η LED να τροφοδοτείται (πάντα µέσω της γνωστής αντίστασης) από τον ακροδέκτη T0 του διακόπτη αντί από τον T1 όπως πριν. Όπως φαίνεται στη φωτογραφία δεξιά, γιά να το κάνετε αυτό αρκεί να µετακινήστε τον επάνω ακροδέκτη της αντίστασης δύο τρυπίτσες δεξιά.

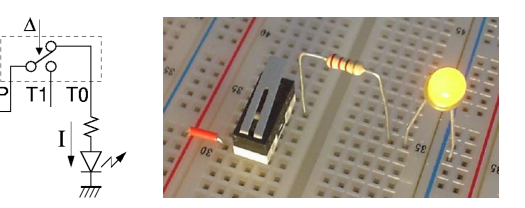

Ανάψτε την τροφοδοσία: τώρα η LED ανάβει µε ελεύθερο (όχι πατηµένο) το διακόπτη ∆, διότι η τάση

τροφοδοσίας, από τον πόλο P, περνά στον ακροδέκτη T0, και από εκεί µέσω της αντίστασης προκαλεί ρεύµα I που διαρρέει και ανάβει την LED.

Αν τώρα πατηθεί ο διακόπτης ∆, όπως στην επόµενη φωτογραφία, τότε η λυχνία σβήνει, διότι, όπως δείχνει το νέο σχήµα, ο πόλος P αποσυνδέεται από το T0 (και συνδέεται στο T1), κι έτσι δεν υπάρχει ρεύµα προς την LED. Συνολικά λοιπόν, σε αυτό το κύκλωµα, βλέπουµε ότι, *αντίστροφα από το προηγούµενο*, η ενδεικτική λυχνία LED ανάβει όποτε **δεν** πατιέται ο

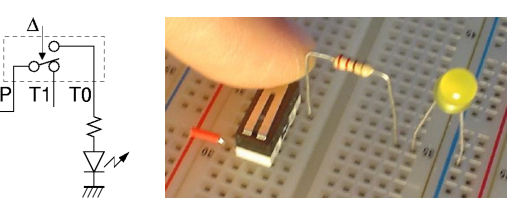

διακόπτης ∆. Αυτή είναι η υλοποίηση της πρώτης από τις τρείς βασικές λογικές πράξεις της ψηφιακής σχεδίασης: του *Λογικού ΟΧΙ*. Τώρα, οι φράσεις "LED ανάβει" και "ο ∆ δεν είναι πατηµένος" είναι ισοδύναµες, δηλαδή είναι πάντα ή και οι δύο αληθείς ή και οι δύο ψευδείς· µπορούµε να το συµβολίσουµε ως εξής:

(LED ανάβει) = **ΟΧΙ** (∆ πατηµένος)

# **Πείραµα 0.7: ∆ιακόπτες εν Σειρά - το Λογικό ΚΑΙ**

Κατασκευάστε το διπλανό κύκλωµα (σβήνοντας πρώτα την τροφοδοσία): επαναφέρετε την αντίσταση στον ακροδέκτη T1 του διακόπτη (έστω ότι είναι ο διακόπτης B στο κύκλωµα), και προσθέστε έναν άλλο διακόπτη, A, **εν σειρά** µε τον B --δηλαδή γιά να περάσει ρεύμα μέσα από το συνδυασµό των δύο διακοπτών πρέπει να περάσει *στη σειρά* και από τον A και από τον B. Μεταφέρτε

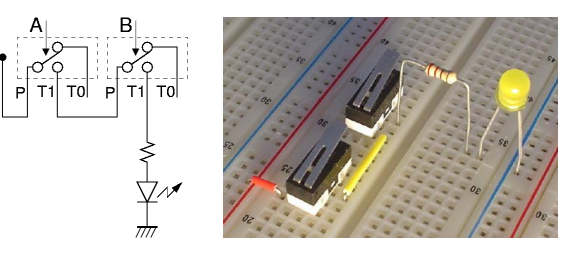

την θετική τροφοδοσία (κόκκινο συρµατάκι) στον πόλο P του διακόπτη A, και συνδέστε (κίτρινο σύρµα στη φωτογραφία) τον ακροδέκτη T1 του διακόπτη A στον πόλο P του διακόπτη B. Ανάψτε την τροφοδοσία και ελέξτε τη λειτουργία του κυκλώµατος.

Όταν οι δύο διακόπτες είναι ελεύθεροι (όχι πατηµένοι), όπως στην παραπάνω φωτογραφία, η λυχνία δεν ανάβει, διότι δεν µπορεί να περάσει ρεύµα και να την τροφοδοτήσει, ούτε προς τον ακροδέκτη T1 του διακόπτη A, ούτε αντίστοιχα και στον B. Στη συνέχεια, πατήστε έναν από τους δύο διακόπτες --µόνο τον A, ή, όπως στη δεύτερη φωτογραφία, δεξιά, µόνο τον B· η LED συνεχίζει

Γιά να περάσει ρεύµα µέσα από την LED και αυτή να ανάψει, υπάρχει ένας και µοναδικός δρόµος, ο οποίος περνάει µέσα από τις επαφές T1 και των δύο διακοπτών, εποµένως µπορεί να αποκατασταθεί µόνον όταν πατηθούν και οι δύο διακόπτες, A και B, όπως δείχνει η τρίτη φωτογραφία και το αντίστοιχο σχήµα.

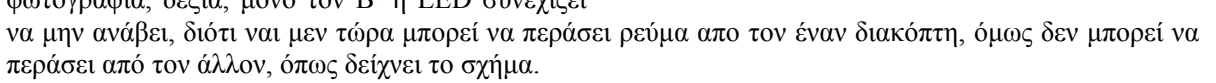

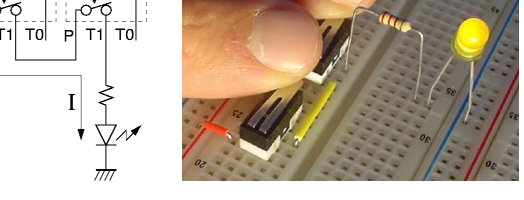

Εποµένως, βλέπουµε ότι το κύκλωµα αυτό υλοποιεί τη δεύτερη από τις τρείς βασικές λογικές πράξεις της ψηφιακής σχεδίασης --το *Λογικό ΚΑΙ*:

(LED ανάβει) = (Α πατηµένος) **ΚΑΙ** (Β πατηµένος)

#### **Πότε σβήνει η LED;**

Παρατηρήστε ότι στο κύκλωµα αυτό **δεν** ανάβει η LED όποτε υπάρχει τουλάχιστον ένας διακόπτης που δεν είναι πατηµένος, δηλαδή όποτε ή ο A ή ο B (ή και οι δύο) είναι "όχι πατηµένος(οι)":

#### **ΟΧΙ** (LED ανάβει) =

**ΟΧΙ** [(Α πατηµένος) **ΚΑΙ** (Β πατηµένος)] = [**ΟΧΙ** (Α πατηµένος)] **Ή** [**ΟΧΙ** (Β πατηµένος)]

Την ιδιότητα αυτή θα την ξαναδούµε αργότερα στο µάθηµα µε τα ονόµατα "Θεώρηµα DeMorgan" και "Αρχή του ∆υϊσµού". Η λογική πράξη **Ή** είναι η µορφή της διάζευξης "ή" που σηµαίνει "ή ο ένας ή ο άλλος ή και οι δύο", και θα την δούµε στο αµέσως επόµενο πείραµα.

## **Πείραµα 0.8: ∆ιακόπτες εν Παραλλήλω - το Λογικό Ή**

Αλλάξτε τώρα το κύκλωµα (ή φτιάξτε ένα δεύτερο) (αφού κλείστε την τροφοδοσία) ώστε οι δύο διακόπτες, A και B, να συνδέονται **εν παραλλήλω**, όπως φαίνεται στη φωτογραφία και στο σχήµα δεξιά: το ρεύµα µπορεί να περάσει "παράλληλα" ή από τον έναν, ή από τον άλλον, ή και από τους δύο διακόπτες. Η θετική πηγή, µέσω των δύο κόκκινων καλωδίων, τροφοδοτεί τους πόλους P και των δύο διακοπτών· οι ακροδέκτες T1 των δύο διακοπτών

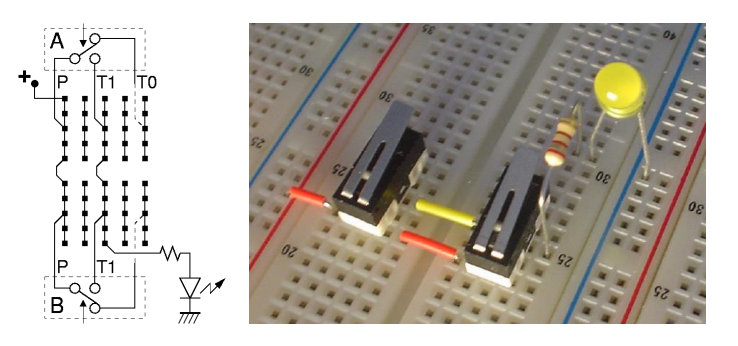

ενώνονται µεταξύ τους µε το κίτρινο σύρµα, και επίσης ενώνονται και τροφοδοτούν (ή ο ένας, ή ο άλλος, ή και οι δύο) την αντίσταση και στη συνέχεια την LED. Οι ακροδέκτες T0 είναι ασύνδετοι και δεν χρησιµοποιούνται.

Ανάψτε την τροφοδοσία και ελέξτε τη λειτουργία του κυκλώµατος: µε τους δύο διακόπτες ελέυθερους (όχι πατηµένους), η LED δεν ανάβει --γιά να άναβε θα έπρεπε να περνούσε ρεύµα προς τους ακροδέκτες T1, αλλά µε ελεύθερους τους διακόπτες δεν µπορεί να περάσει, ούτε από τον A ούτε από τον B.

Εάν τώρα πατήσουµε έναν διακόπτη, π.χ. τον A όπως στη φωτογραφία και το σχήµα δίπλα, η LED ανάβει, διότι περνάει ρεύµα από τον πόλο P του A προς τον T1 του A και από εκεί προς την αντίσταση και την LED. Το ίδιο συµβαίνει και αν πατήσουµε τον B, διότι περνάει ρεύµα από τον πόλο P του B προς τον T1 του B και από εκεί πάλι προς την LED. Αρκεί να πατηθεί ένας οποιοσδήποτε από τους διακόπτες γιά να ανάψει η LED, επειδή αυτοί συνδέονται εν παραλλήλω: οιοσδήποτε από τους δύο κλείνει κύκλωµα από την θετική τροφοδοσία προς την αντίσταση και την LED. Φυσικά, αν πατηθούν και οι δύο διακόπτες, επίσης θα ανάψει η LED, διότι περνάει ρεύµα και από τους δύο διακόπτες, εν παραλλήλω, προς την LED.

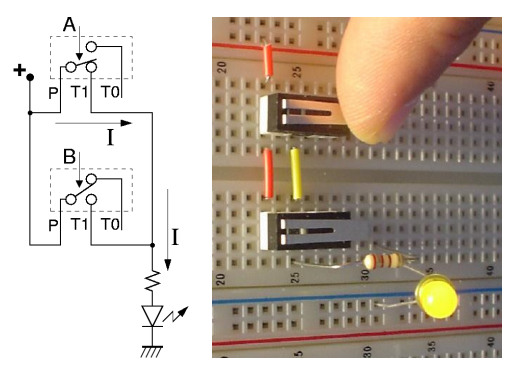

Εποµένως, βλέπουµε ότι το κύκλωµα αυτό υλοποιεί την τρίτη από τις τρείς βασικές λογικές πράξεις --το *Λογικό Ή*, όπου η διάζευξη "ή" σηµαίνει "ή ο ένας ή ο άλλος ή και οι δύο":

(LED ανάβει) = (Α πατηµένος) **Ή** (Β πατηµένος)

#### **Πότε σβήνει η LED;**

Παρατηρήστε ότι στο κύκλωµα αυτό **δεν** ανάβει η LED µόνον όταν δεν είναι πατηµένος κανένας διακόπτης, δηλαδή όταν είναι ελεύθεροι (όχι πατηµένοι) και ο A και ο B:

**ΟΧΙ** (LED ανάβει) = **ΟΧΙ** [(Α πατηµένος) **Ή** (Β πατηµένος)] = [**ΟΧΙ** (Α πατηµένος)] **ΚΑΙ** [**ΟΧΙ** (Β πατηµένος)]

Η ιδιότητα αυτή είναι το δεύτερο (δυϊκό) ήµισυ του θεωρήµατος DeMorgan ή της αρχής του ∆υϊσµού που λέγαµε παραπάνω και που θα δούµε αργότερα στο µάθηµα.

Up to the Home Page of CS-120 © copyright University of Crete, Greece. last updated: 19 Sep. 2008, by M. Katevenis.